# <span id="page-0-1"></span>常见电话任务

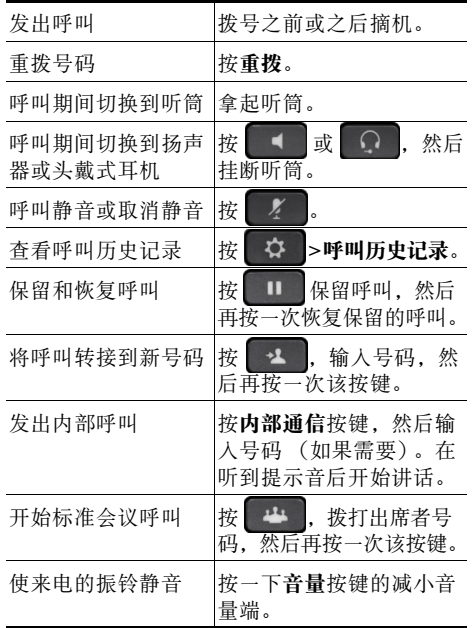

### aliah. **CISCO**

Cisco 和 Cisco 徽标是 Cisco 和 / 或其附属公司在美国和其他国家 / 地区的商标 或注册商标。要查看 Cisco 商标列表,请转到以下 URL: [www.cisco.com/go/trademarks](http://www.cisco.com/go/trademarks)。文中提及的第三方商标均归属各所有者。"合 作伙伴"一词的使用并不意味着 Cisco 和任何其他公司之间存在合作伙伴关系。  $(1110R)$ 

© 2013 Cisco Systems, Inc. 保留所有权利。

OL-20187-01

## $\begin{tabular}{c} \bf{a} & \bf{b} & \bf{c} \\ \bf{c} & \bf{d} & \bf{c} \\ \bf{c} & \bf{d} \\ \bf{e} & \bf{e} \\ \bf{e} & \bf{e} \\ \bf{e} & \bf{e} \\ \bf{e} & \bf{e} \\ \bf{e} & \bf{e} \\ \bf{e} & \bf{e} \\ \bf{e} & \bf{e} \\ \bf{e} & \bf{e} \\ \bf{e} & \bf{e} \\ \bf{e} & \bf{e} \\ \bf{e} & \bf{e} \\ \bf{e} & \bf{e} \\ \bf{e} & \bf{e} \\ \bf{e} & \bf$ CISCO.

#### 快速参考

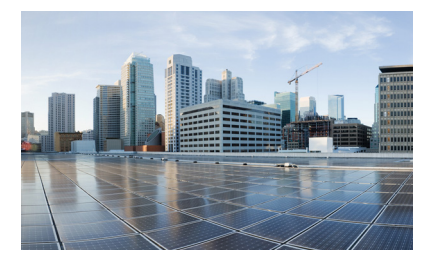

**Cisco IP** 电话 **7821**、**7841**  和 **7861**(用于 **Cisco Unified Communications Manager 10.0**)**(SIP)**

[软键](#page-0-0) [电话屏幕图标](#page-1-0) [按键](#page-1-1) [常见电话任务](#page-0-1)

### <span id="page-0-0"></span>软键

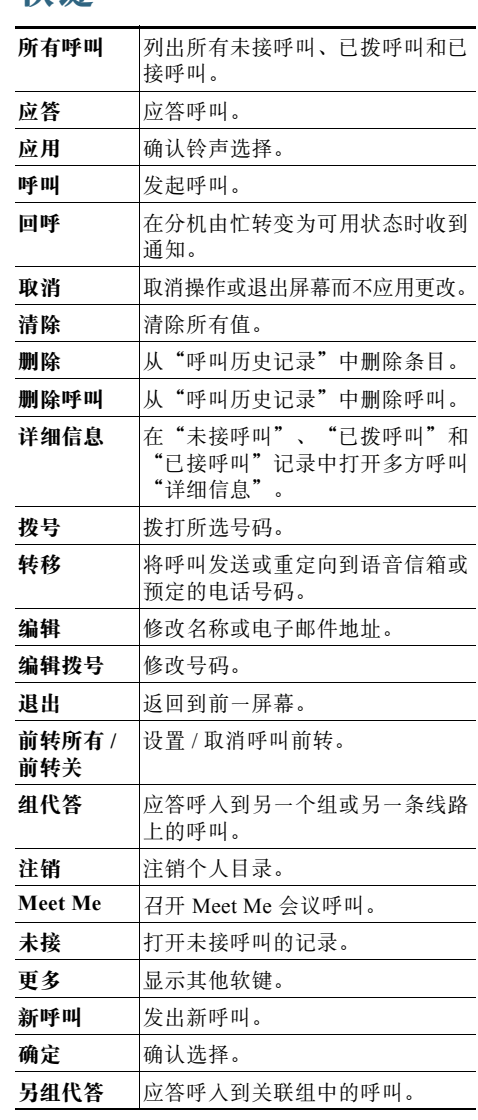

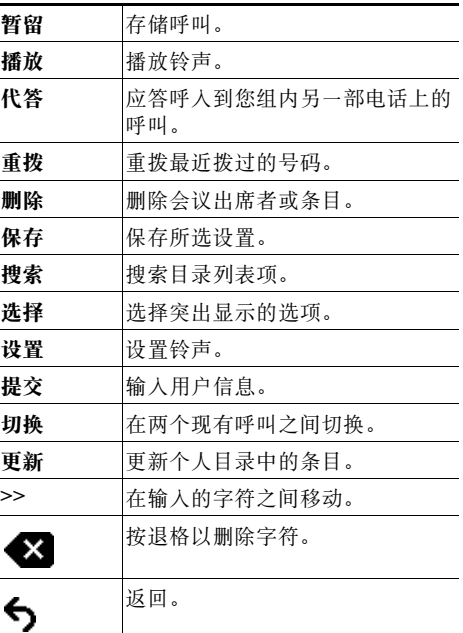

## <span id="page-1-0"></span>电话屏幕图标

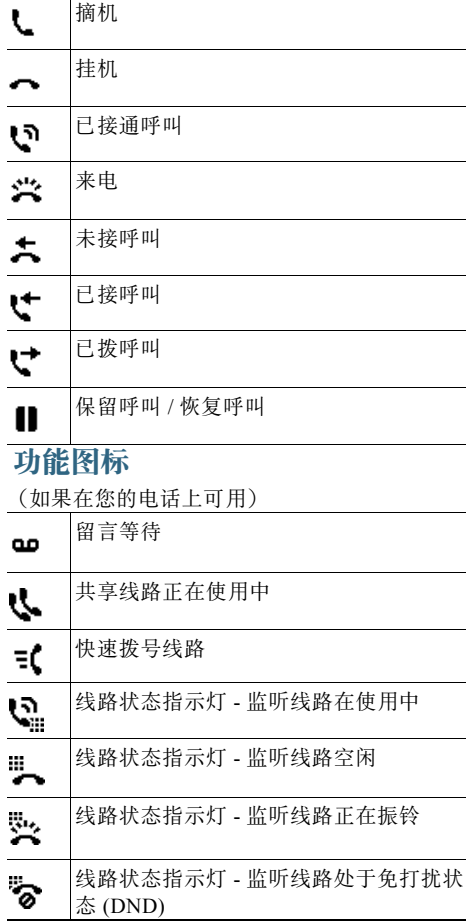

### <span id="page-1-1"></span>按键

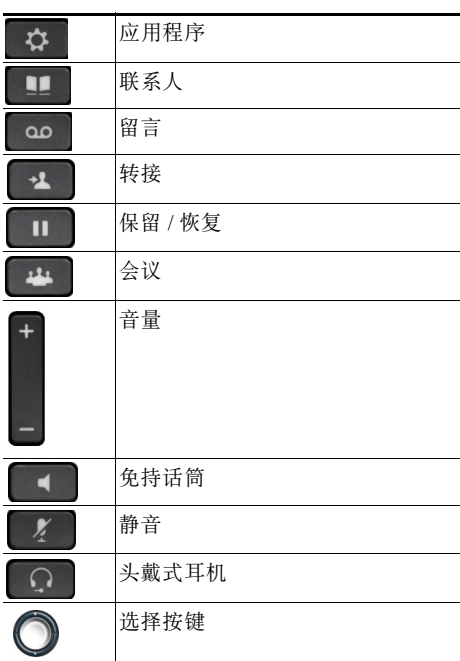

有关 《*Cisco IP* 电话的快速入门指南》,请转到 以下 URL:

[http://www.cisco.com/en/US/products/ps13220/pro](http://www.cisco.com/en/US/products/ps13220/products_user_guide_list.html) ducts\_user\_guide\_list.html